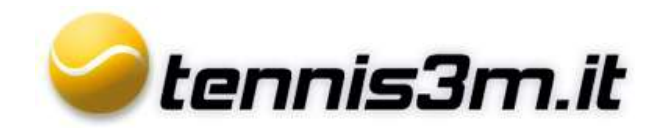

## **Gestione torneo**

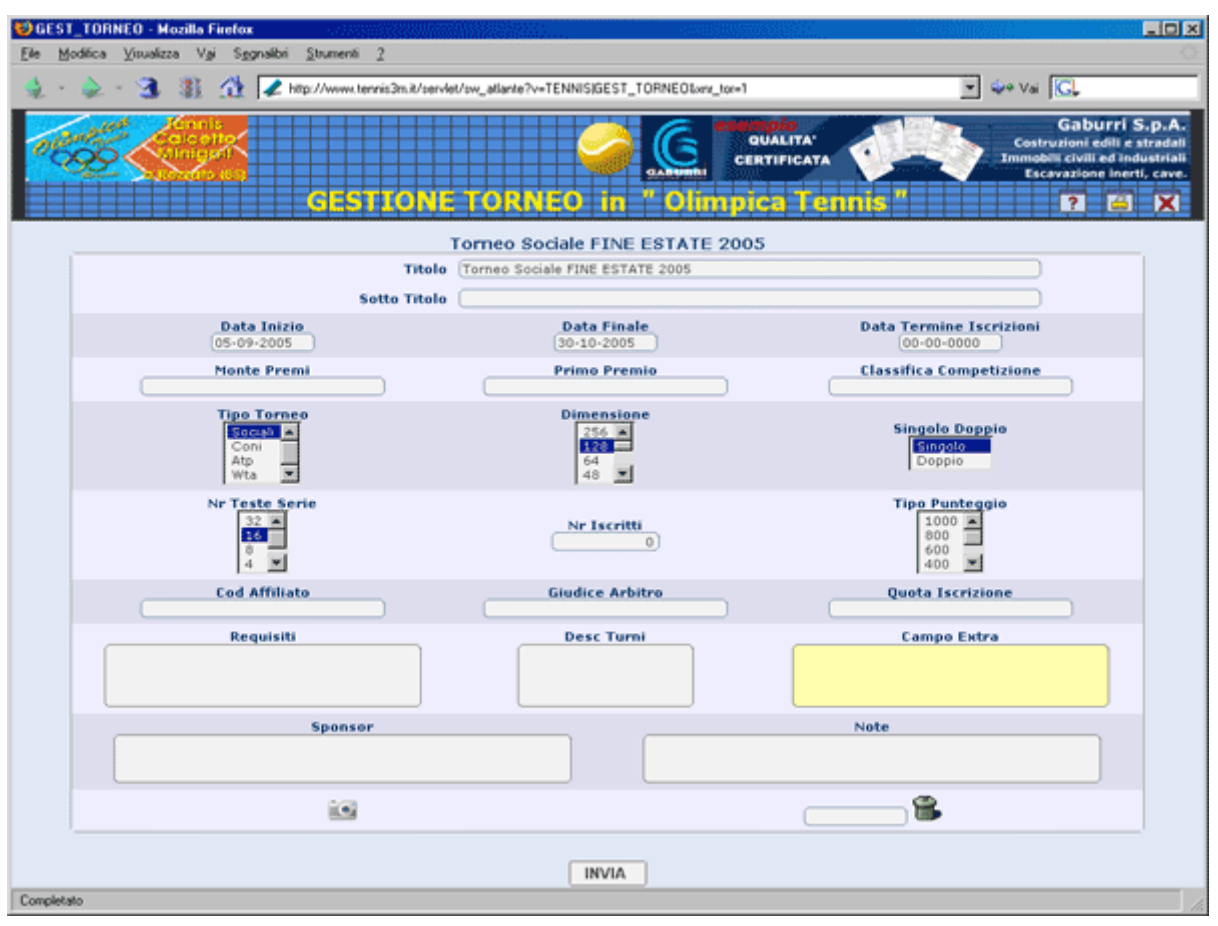

In questa scheda possiamo creare nuovi tornei o gestire i dettagli di quelli esistenti. Una volta riempito o modificato il modulo basta cliccare su "**invia**" e il torneo verra' creato o modificato istantaneamente.